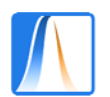

Estadística: Grado en Información y Documentación

### **Práctica 4:** MEDIDAS DE LOCALIZACIÓN

En esta práctica vamos a aprender a calcular las medidas de localización estudiadas (Mediana, Moda, Media y Cuartiles) de diversas formas.

**1. Media:** Abre la base de datos creada en las prácticas anteriores y sitúate en la Hoja **Datos**. Usando la función SUMA(), calcula el número de hermanos promedio de los alumnos que han contestado a la encuesta en la celda C29.

**2. Moda:** ¿Cuál es el número de hermanos que más se repite? Escribe el resultado en C30.

**3. Mediana:** Escribe los números de hermanos de los alumnos de menor a mayor de la forma:

1 1 1 1 1 2 2 …

¿Cuál es el valor que deja la mitad de los datos a la derecha y la mitad a la izquierda? Escribe el resultado en la celda C31. Observa que este valor es el que ocupa la posición:

 $(N+1)/2$ .

**4. Cuartiles:** Ahora calculamos el primer cuartil C1 en la celda C32: En los datos ordenados de menor a mayor, es el valor que deja su izquierda ¼ de los datos. Su posición se calcula de la forma

 $(N+1)/4$ .

Ahora calcula el tercer cuartil C3 en la celda C33: es el valor que deja a su izquierda ¾ de los datos. Es el valor que ocupa el lugar

 $3(N+1)/4$ .

Vuelve a calcular la media, la mediana, la moda y los cuartiles usando las funciones de Excel PROMEDIO(), MODA(), MEDIANA() y CUARTIL(). Comprueba si salen los mismos resultados. Calcula también el cuartil 2. ¿Con qué coincide este cuartil?

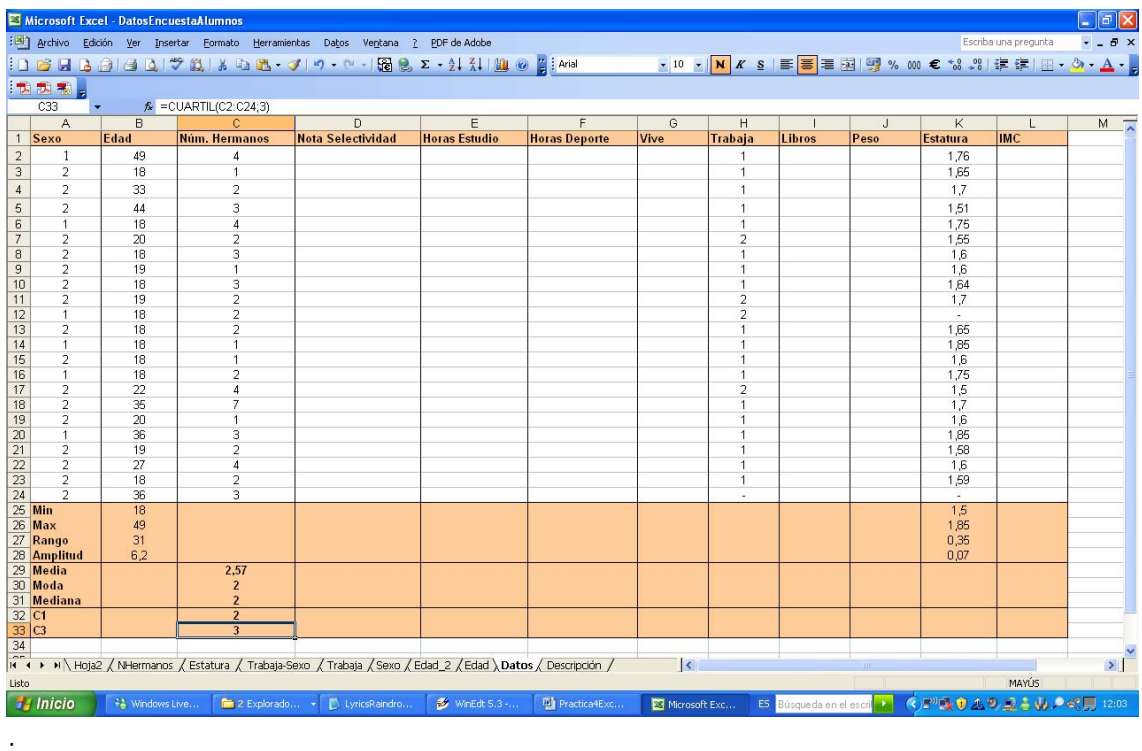

**5. Media, Mediana y Cuartiles a partir de la tabla de frecuencias:**  Ahora ve a la hoja NHermanos, que contiene la tabla de frecuencias para el Número de Hermanos. En la Celda A12 reemplaza "5 o más" por 7, pues solo hay un alumno con 5 o más hermanos y tiene 7.

Vuelve a calcular la media del número de hermanos a partir de la tabla de frecuencias, utilizando la fórmula

$$
\overline{X} = \frac{x_1 n_1 + \dots + x_k n_k}{N} = \frac{\sum_{i=1}^k x_i n_i}{N}
$$

Comprueba si se obtiene el mismo resultado.

Ahora busca, en los valores xi de la tabla, el que ocupa la posición central de los datos ordenados (Mediana). Comprueba que es el mayor xi para el cual la frecuencia absoluta acumulada es mayor o igual que (N+1)/2.

Busca asimismo el valor que deja a su izquierda ¼ de los datos (primer cuartil). Comprueba que es el mayor xi para el cual Fi es mayor o igual que  $(N+1)/4$ .

Busca también el valor que deja a su izquierda ¾ de los datos (tercer cuartil). Comprueba que es el mayor xi para el cual Fi es mayor o igual que  $3(N+1)/4$ .

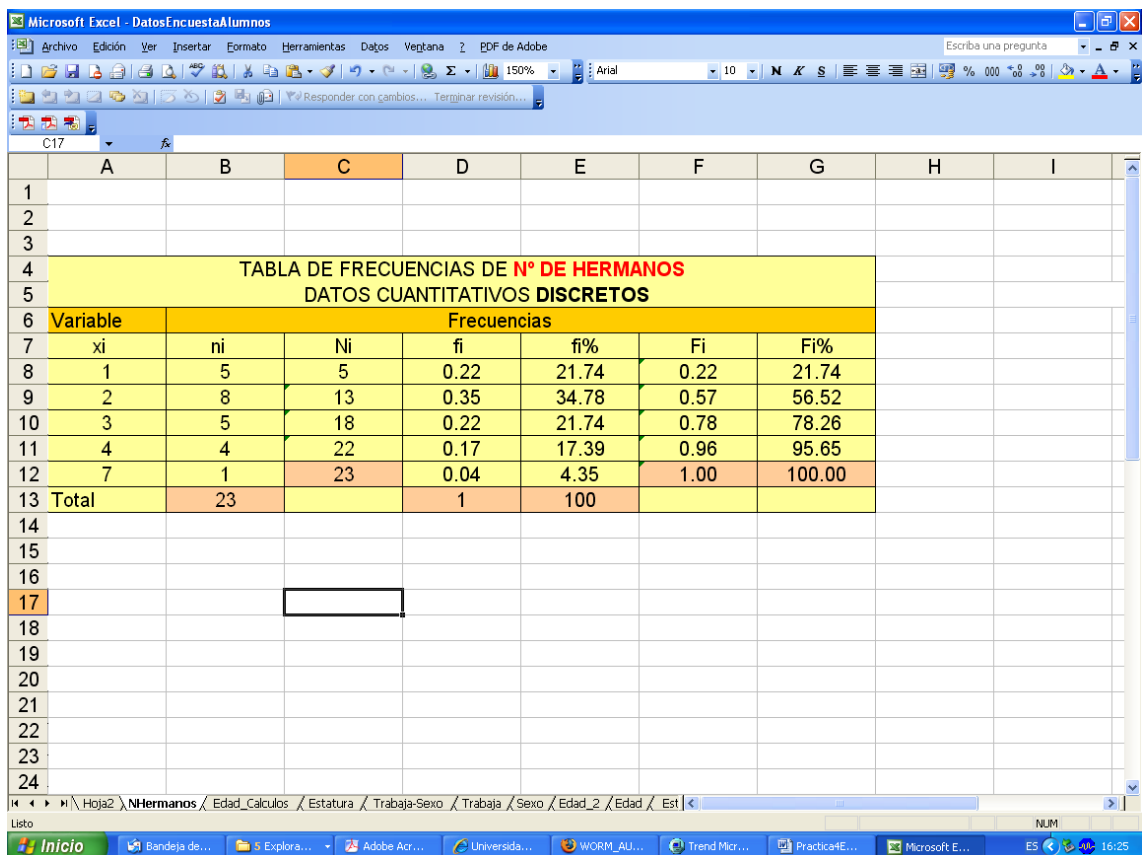

## **Ejercicio 1.** MEDIDAS DE LOCALIZACIÓN PARA EDAD.

a) Calcula la Edad media, mediana y modal ¿Son iguales? ¿Por qué sí/no?

b) ¿Cuál es la Edad para la cual el 25% de los alumnos tiene como mucho esa edad? ¿Cuál es la Edad para la cual el 50% de los alumnos tiene como mucho esa edad? ¿Cuál es la Edad para la cual el 75% de los alumnos tiene como mucho esa edad?

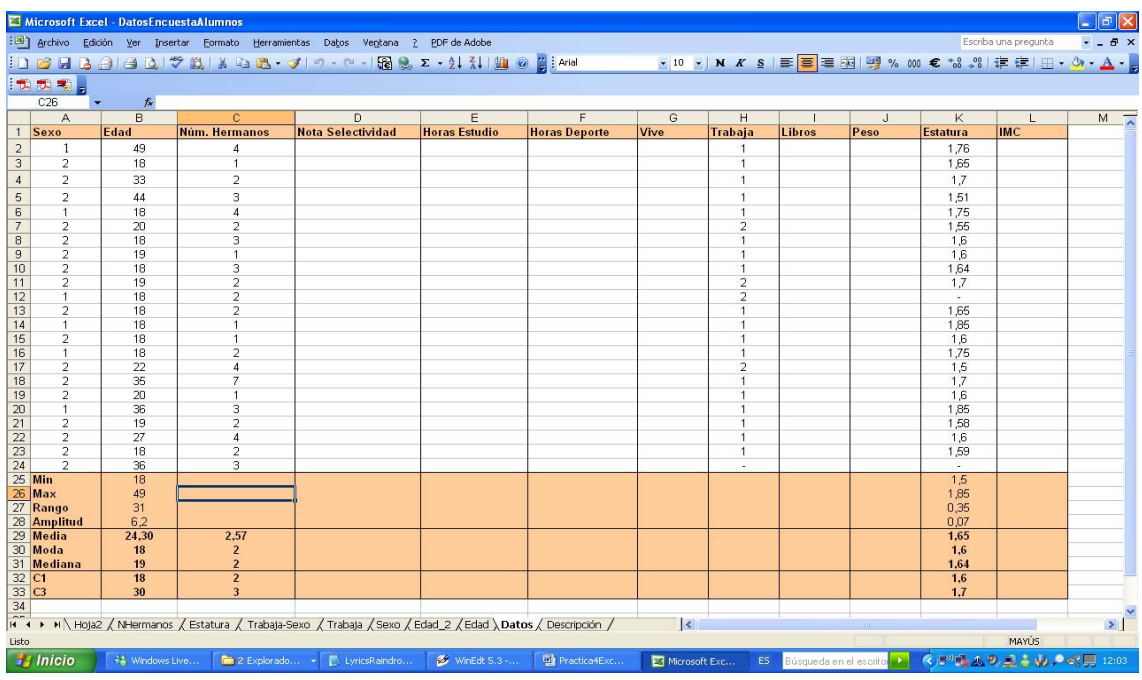

# **Ejercicio 2.** MEDIDAS DE LOCALIZACIÓN PARA ESTATURA.

Calcula la Estatura media, mediana y modal. Calcula también el primer y el tercer cuartil de la Estatura.

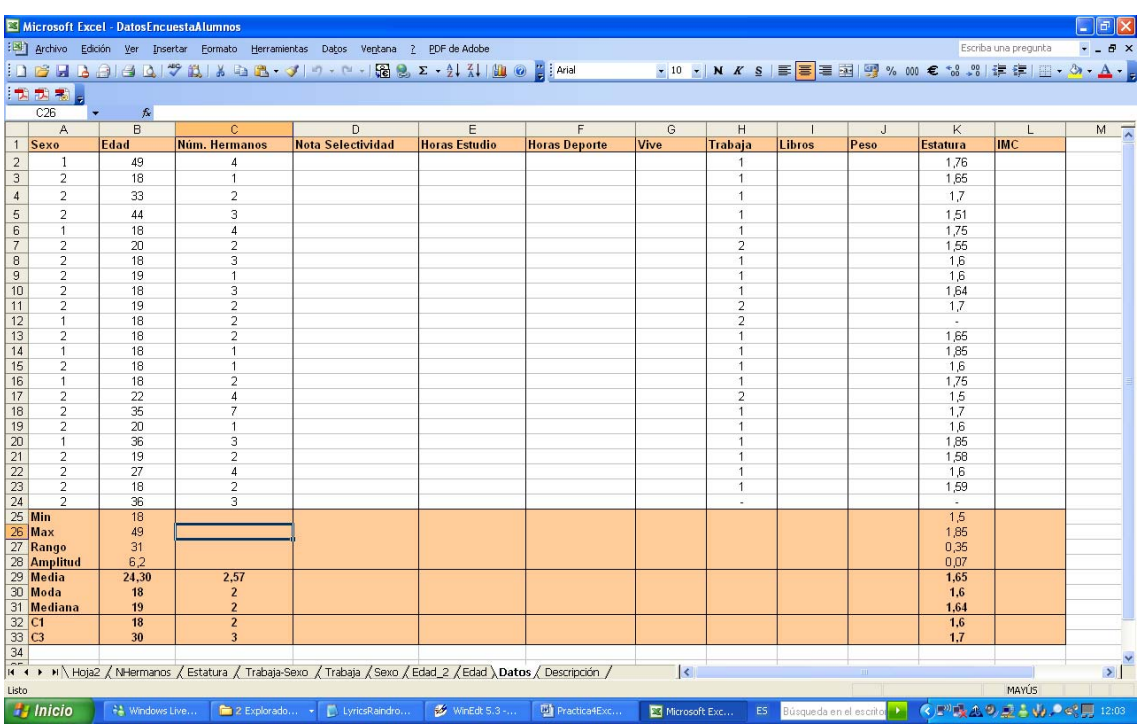

### **Ejercicio 3.** PROPIEDADES DE LA MEDIA.

a) Crea una nueva hoja y llámala **Edad\_Cálculos**. Copia los datos de las edades de los alumnos (rango B1:B24) en la primera columna (A1:A24) de la nueva hoja. En la celda B25 escribe la edad media.

b) En la segunda columna de la nueva hoja, calcula la Edad Centrada de la forma

#### **Edad Centrada=Edad-Media**

Para ello, escribe la fórmula necesaria en la celda B2 y luego arrastra el controlador de relleno hasta la celda B24. Calcula la media de la Edad Centrada en la celda B25. ¿Cuál es el resultado?

c) En la tercera columna, calcula las distancias a la edad media de la forma

#### **Distancia a Media=(Edad-Media)^2**

Calcula la media de las distancias a la media en la celda C25. d) Ahora calcula lo mismo que en c) pero con la Edad Centrada. Compara el resultado con el obtenido en c). ¿Coinciden? ¿Por qué?

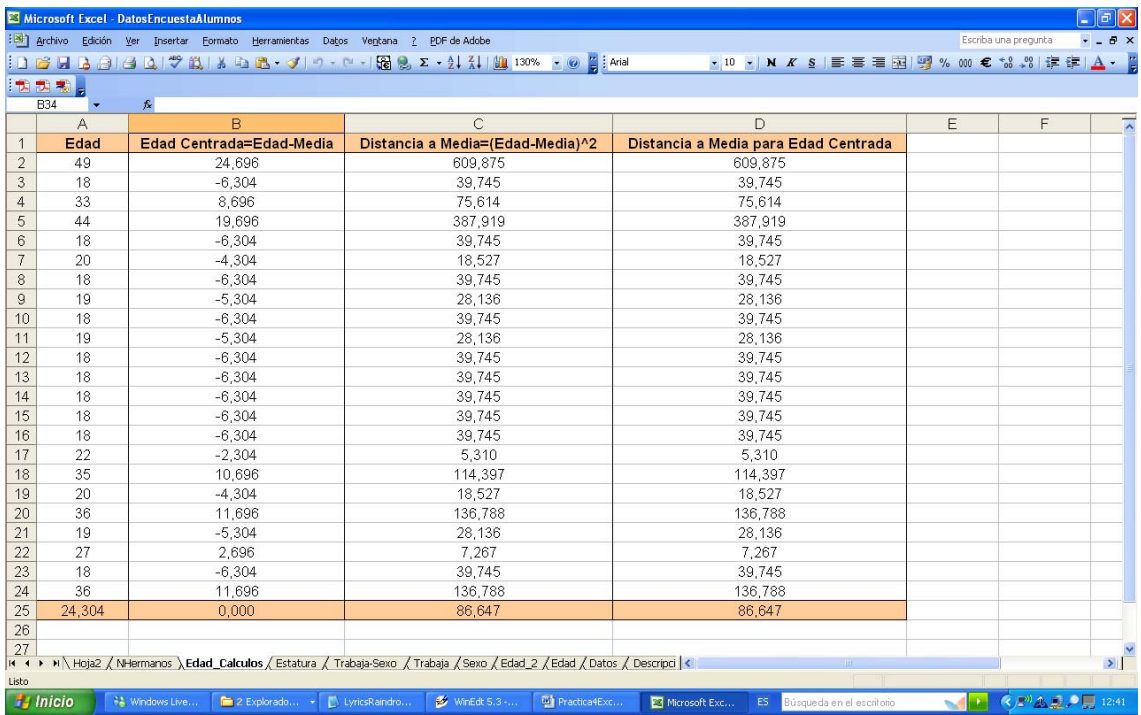